# Case study: Linux extended filesystems

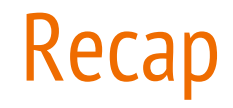

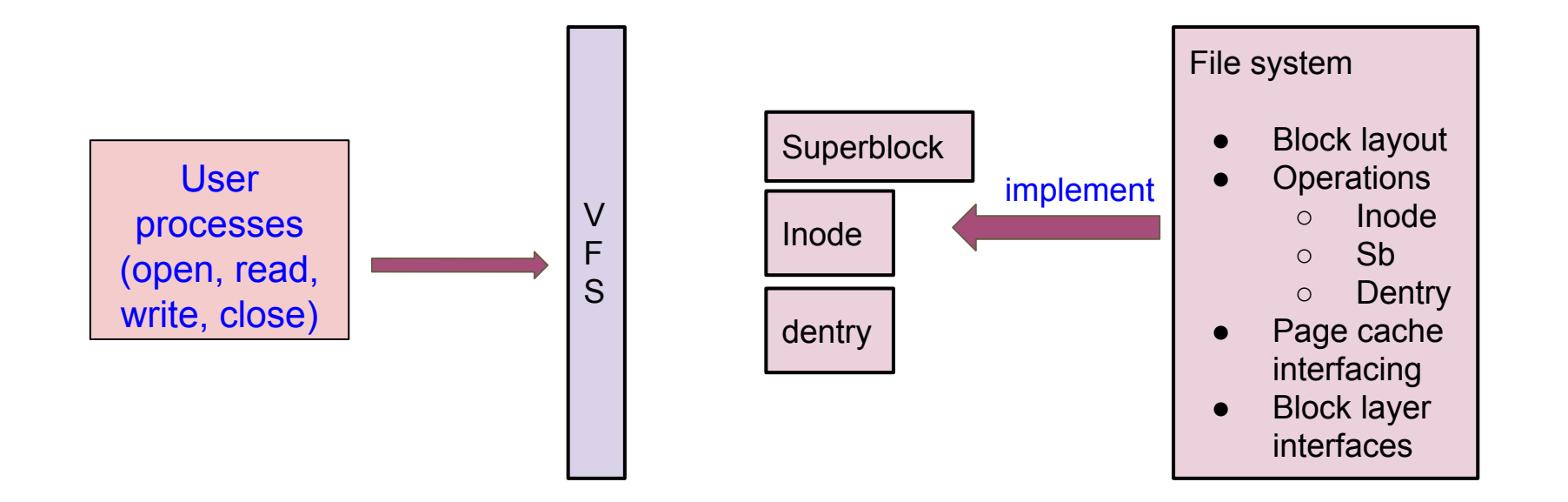

### Let us design a filesystem

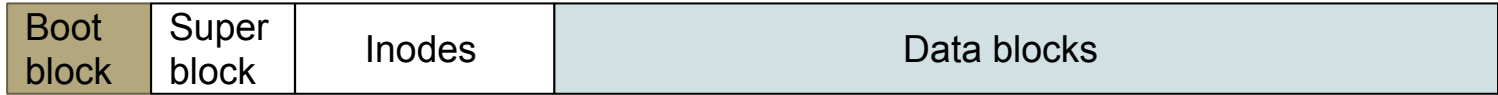

- **→** Have you seen this picture?
- $\rightarrow$  I wonder how ...

## Let us design a filesystem

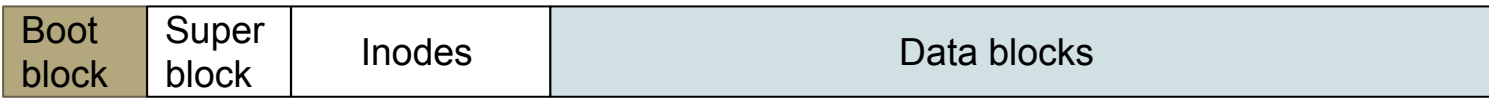

- $\rightarrow$  Inodes, inodes and inodes...
	- **Static allocation**
	- Dynamic allocation
	- Where is my root inode?
- $\rightarrow$  Find a free inode?
- $\rightarrow$  How to find free blocks?
- **→** How to walk through directories?

#### Inode table: static allocation vs dynamic allocation

#### **Static allocation**

Example: Inode size = *I bytes*

Space reserved for N inodes = *N \* I bytes*

#### $\rightarrow$  Overhead of

- Finding an inode
- Allocating a new inode
- Freeing an inode

#### **Dynamic allocation**

Example: Inode size = *I bytes*

If the FS has N inodes, used size = *(N \* I + X) bytes*, X is store index into inode

# Inode table: finding a tradeoff

- ➔ Static allocation of inodes
	- Space wastage
	- Dynamic scalability
	- May lead to a lot of random I/Os

What could be the solution? OR a partial solution?

- ➔ Assumption: Maximum #of files supported file system has a (large) limit, but space used for inode tables  $\infty$  no of used inodes
- $\rightarrow$  Create more than one inode table (in different block groups)
	- Allocate related files in the same group

# Block groups

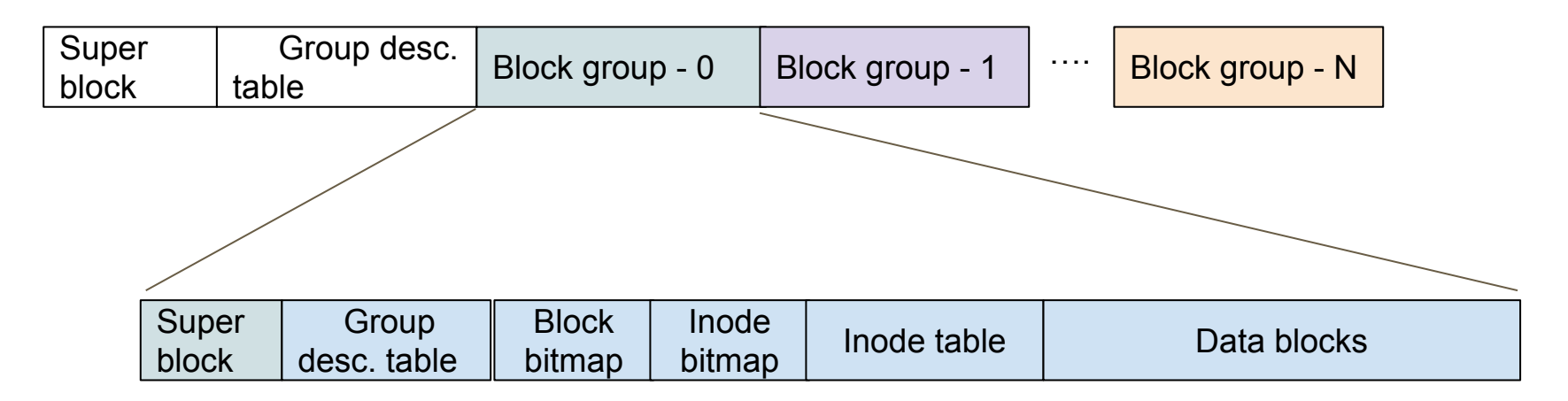

- $\rightarrow$  If inode bitmap is one block, how many inodes?
	- How inode is unique?
- ➔ Should file data blocks span across groups?
- ➔ Why superblock and block desc repeated?

#### Illustration: operations

- $\rightarrow$  Read inode (inode#)
	- $i$ inode#  $\rightarrow$  Block group descriptor  $\rightarrow$  Inode table  $\rightarrow$  inode
	- $BG = (inode 1) / sb.inodes\_per\_blockgroup$
- $\rightarrow$  /home/user/\$ grep sqrt \*.c
	- Assume inode for "user" is known
	- What all operations needed?
- $\rightarrow$  /home/user/\$ touch newfile
	- Assume inode for "user" is known
	- Operations?

#### From inode to data blocks

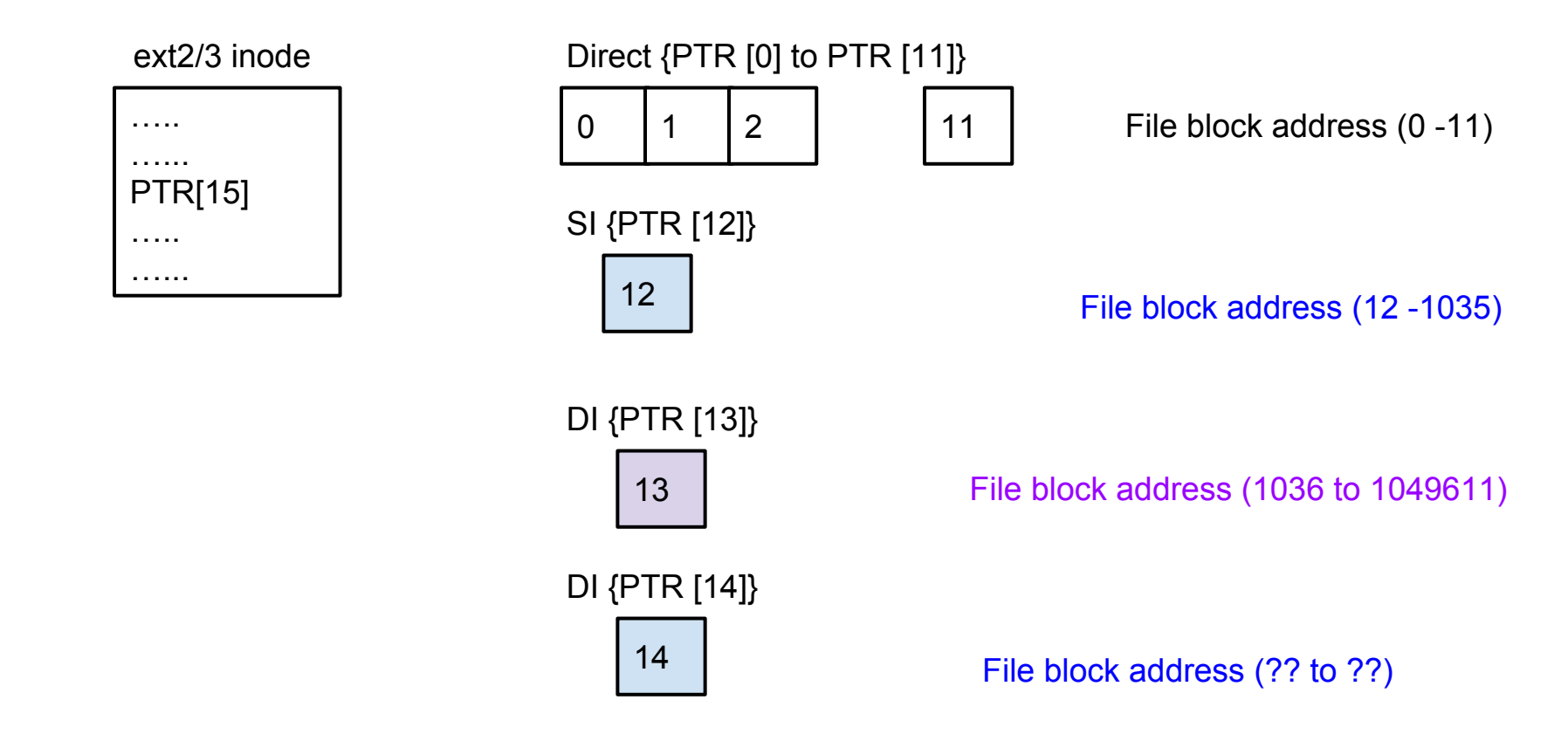

## All is not well with indexed organization !

- $\rightarrow$  Fast access for small sized files
- $\rightarrow$  Decent file size scalability
- $\rightarrow$  But ...

- $\rightarrow$  For a file size of 200 KB
	- ◆ One single indirect index is needed
- ➔ Why not use {block#, length}?

#### Ext4 extents and extent tree

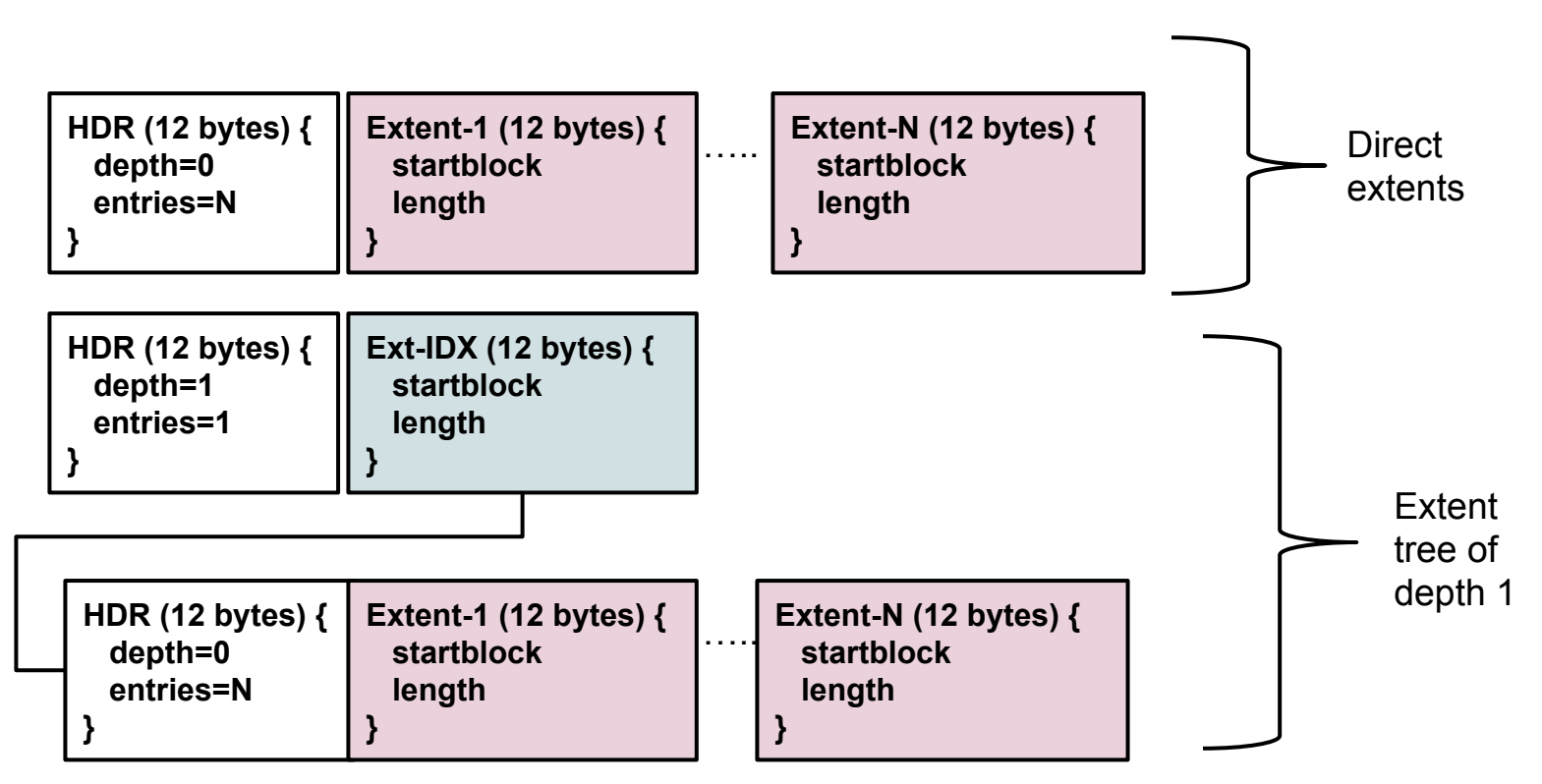

### Filesystem: crash consistency, recovery

- ➔ Multiple I/O operations (writes) required for many operations
	- Atomicity guarantee  $@$  a sector level operation

#### $\rightarrow$  Example scenarios:

- Append to a file  $\rightarrow$  (1) update block PTR index/extent from inode (2) mark block used in block bitmap. Crash between 1 and  $2 \rightarrow$  same block used twice!
- Create a file  $\rightarrow$  (1) allocate inode (2) create an entry in directory data block. Crash between 1 &  $2\rightarrow$  inode with no parent !
- Filesystem consistency check ...

# Sanity check: fsck

➔ During FS mount, check if it had been cleanly unmounted when it was last used

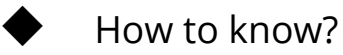

- $\rightarrow$  Perform a walk from the FS root
	- ◆ Cross check meta-data (bitmaps, inode table) consistency
	- Reverse reachability checks

## Journals (>= ext3)

- ➔ Remember Redo-log and Undo-log concepts of databases?
- $\rightarrow$  Similar idea, redo-log used by ext3
	- 1. Log before operation
	- 2. Perform disk operations
	- 3. Mark "success" after all operation complete
- $\rightarrow$  Fsck can only redo operations for unsuccessful log entries
- $\rightarrow$  Different modes of journalling
	- a. Only metadata
	- b. metadata and data etc.

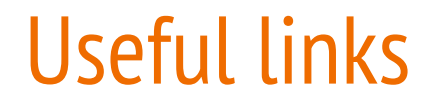

[https://ext4.wiki.kernel.org/index.php/Ext4\\_Disk\\_Layout](https://ext4.wiki.kernel.org/index.php/Ext4_Disk_Layout)

[www.nongnu.org/ext2-doc/ext2.html](http://www.nongnu.org/ext2-doc/ext2.html)

<http://pages.cs.wisc.edu/~remzi/OSTEP/file-journaling.pdf>